V1.1\_20200824  $\rightarrow$  Add WINDOWS 10 (2019) Driver

2020/08/24

# DRIVER DISC content

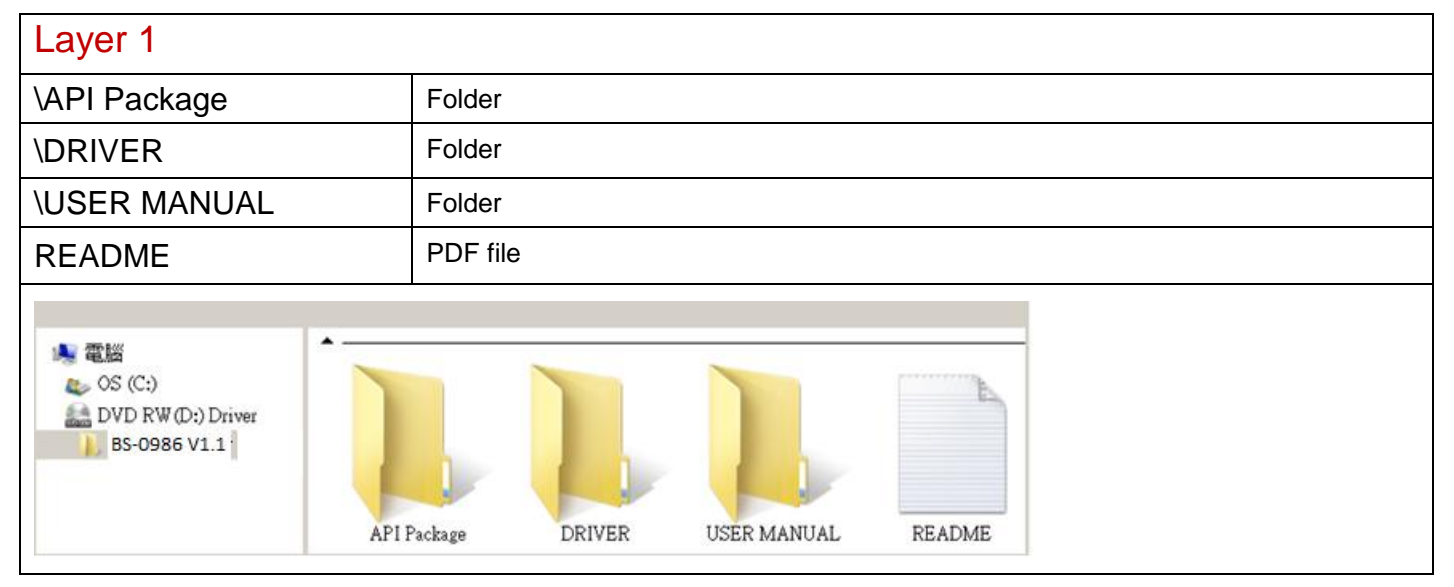

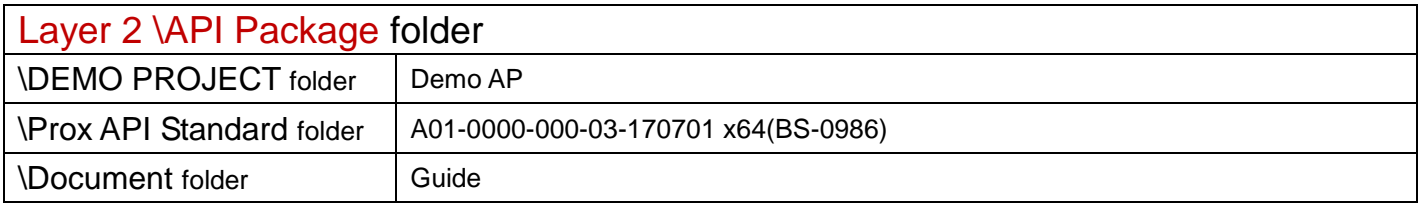

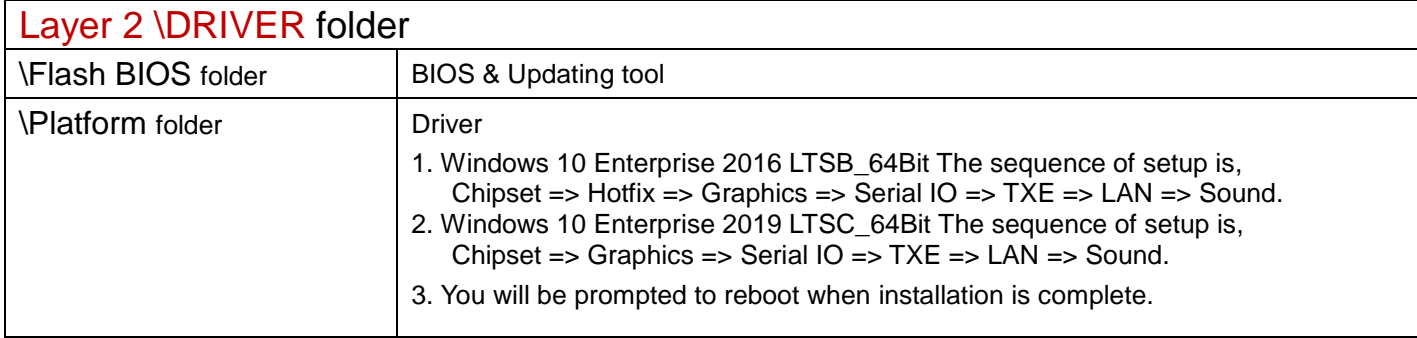

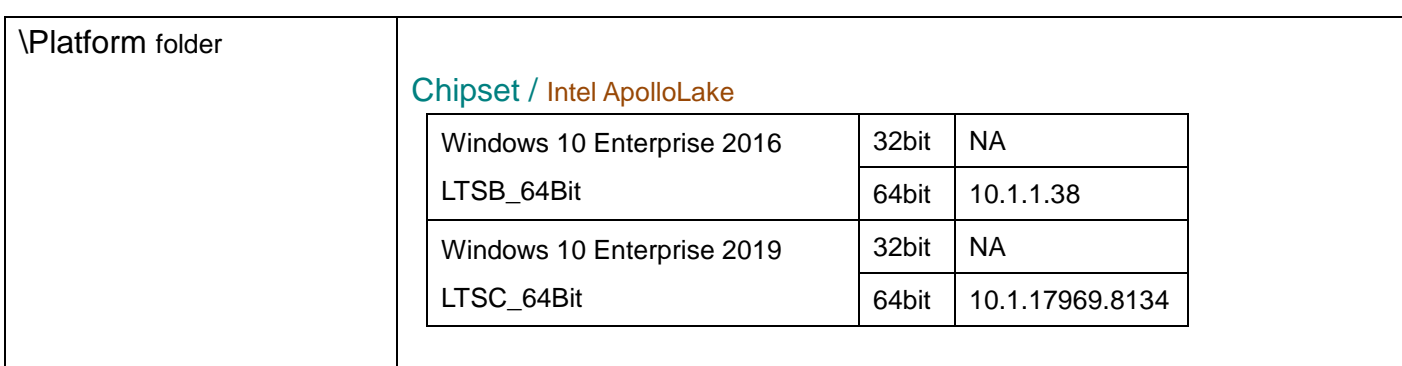

#### Hotfix / Windows10 critical security update

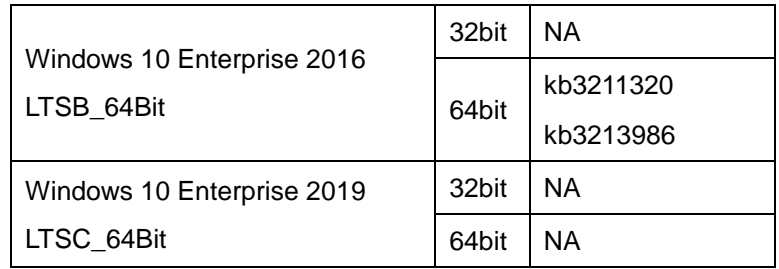

# Graphics / Intel® HD Graphics

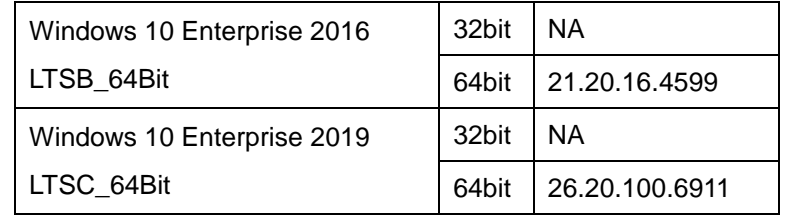

#### Serial IO

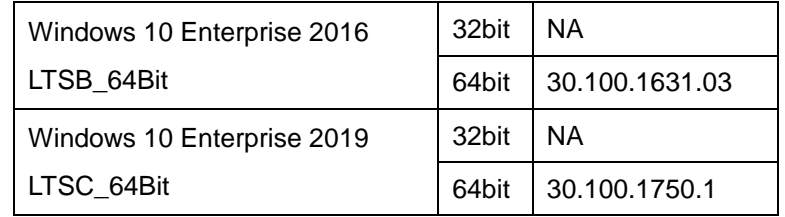

## TXE

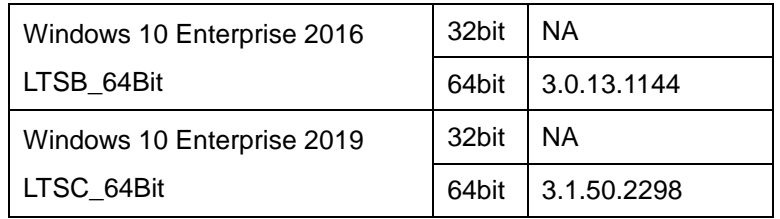

## LAN / INTEL I210

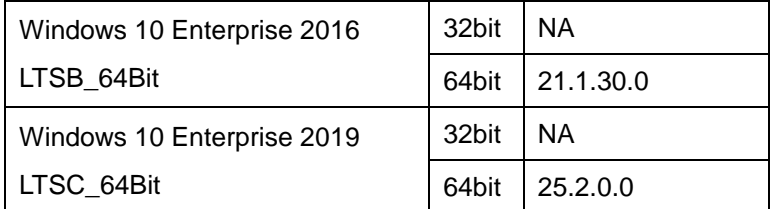

## Sound / Realtek ALC888S

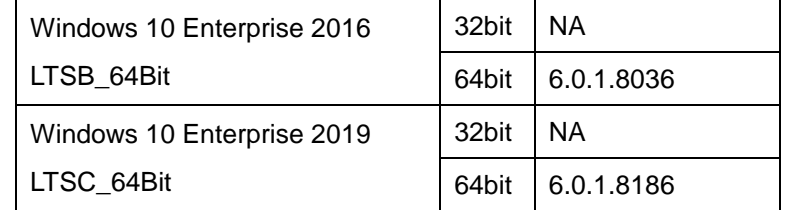

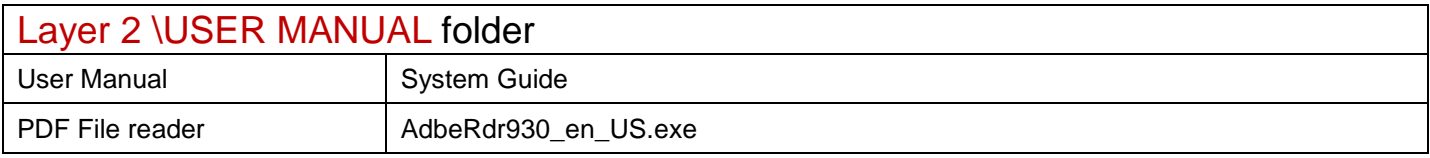